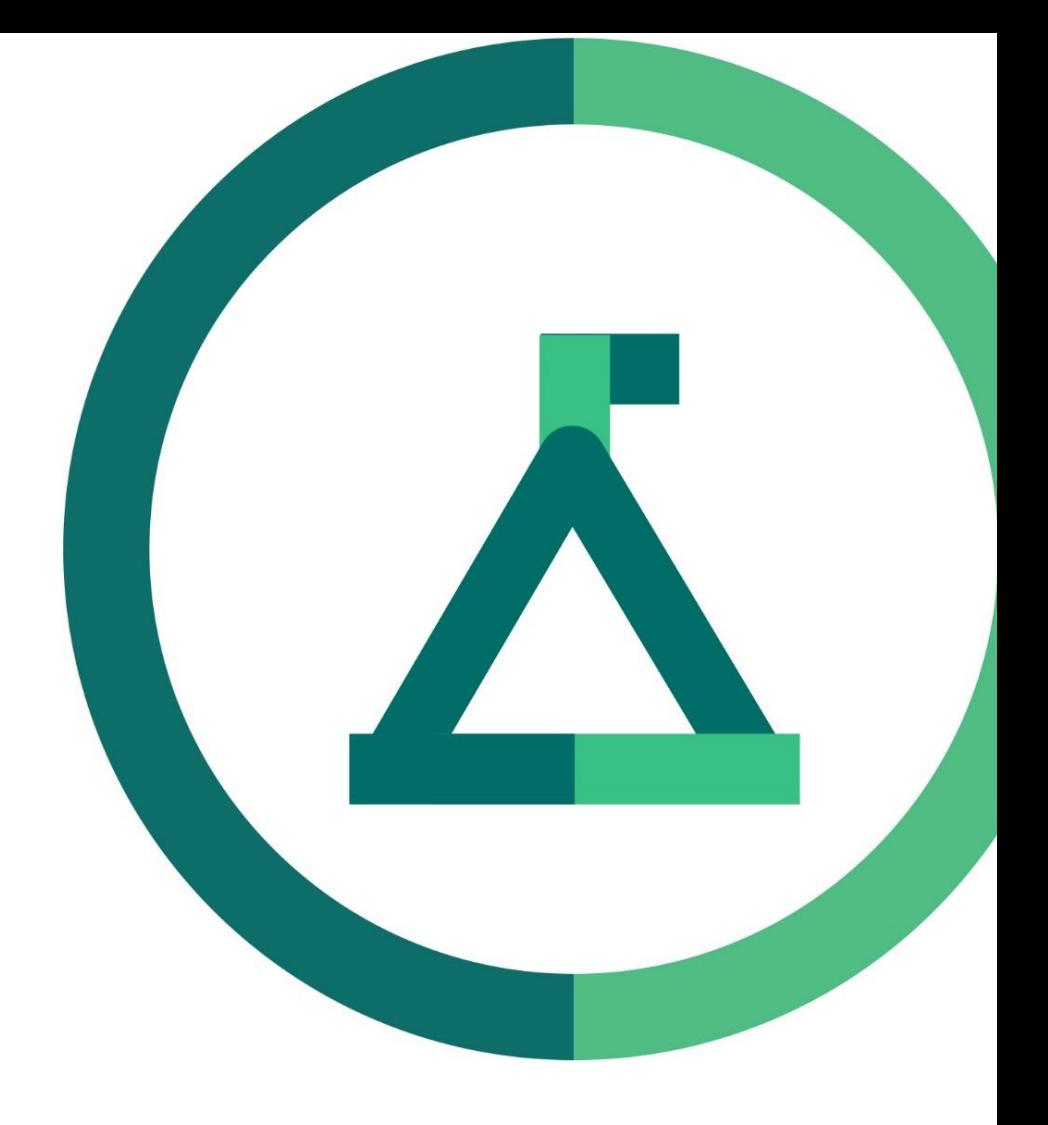

# Janison Academy.

### **Release Notes 23Q3S3**

Build number: 2.1.2333.3

## Bug Fixes

#### **Settings tab/page disappeared in Menu**

CLS-13516| 90059,90160,90161

#### **Problem**

The settings plugin was able to be disabled unintentionally from a configuration page. This caused an issue where users could no longer see their settings to perform some admin functions. The outage was rectified and the root cause was raised as a bug.

#### **Fix**

Fixed an issue saving plugins which was causing the settings plugin to be disabled when it should never be disabled.

#### **[Session.SessionDetailsLink] token generates only the URL from where the session is managed**

CLS-13481| 75521

#### **Problem**

Previous work on CLS-13323 resolved an issue where the Session details link in email communications was not working correctly. A use case exists where the email is sent from a tenant that is not the one the recipient will enter the session in.

#### **Fix**

URLs are now correctly generated from the recipients tenant, not the triggering tenant.

#### **Learner still being enrolled when tick box is unchecked in the warning banner**

CLS-13328| 72074

#### **Problem**

The checkbox on the warning banner when re-enrolling a learner into an item they have already completed was not being honoured in the case of upcoming Sessions only and would force re-enrolment for the learner regardless of admin selection.

Please click the checkbox to confirm you wish to enrol them anyway.

<sup>1</sup> selected User have already been enrolled in and completed Test Catalogue Item

**Fix**

Fixed a case where assign learning into a specific Learning Event Session would create enrolment and attendance regardless of there being a previously completed enrolment and the admin not selecting to force reenrolment at the last step of the assign learning wizard.

Only Learning sessions were affected, functionality was working in all other cases.

#### **REGRESSION from CLS-13328**

CLS-13507

#### **Problem**

An issue was introduced in the fix of CLS-13328.

#### **Fix**

The regression was removed before the fix for CLS-13328 was pushed to production.

#### **Payment Gateway - CLS not creating unique order ID on repeat transactions (reenrolments)**

CLS-13502| 86376

#### **Problem**

There is an issue when purchasing using Commweb as the payment gateway when a user is enrolling to a Catalogue item a second time. Erro returned: *'order.merchantOrderNumber', value 'xxxxxxxx' - reason: Field must be set to a unique value'*

#### **Fix**

Fixed issues with CommWeb not accepting payments with duplicate order numbers. This has been resolved by adding a "rx" for any re-enrolment where 'x' is an incrementing number.

Please note this is only for CommWeb payment gateway. Other payment gateways are not affected.